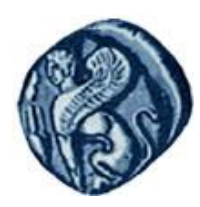

**Πανεπιςτήμιο Αιγαίου**

# Μεθοδολογίες και Γλώσσες Προγραμματισμού Ι

#### **Πολλαπλή Κληρονομικότητα**

#### Εργίνα Καβαλλιεράτου (kavallieratou@aegean.gr) Μόνιμη Επίκουρος Καθηγήτρια

Τμήμα Μηχανικών Πληροφοριακών & Επικοινωνιακών Συστημάτων

FΙΛ

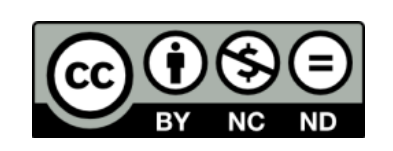

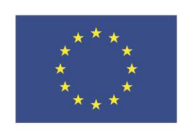

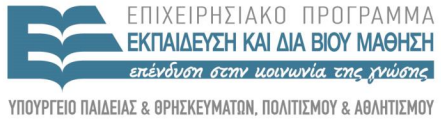

Ευρωπαϊκή Ένωση παϊκό Κοινωνικό Ταμείο

Με τη συνγρηματοδότηση της Ελλάδας και της Ευρωπαϊκής Ένωσης

## Άδειες Χρήσης

- Το παρόν εκπαιδευτικό υλικό υπόκειται σε άδειες χρήσης Creative Commons.
- Για εκπαιδευτικό υλικό, όπως εικόνες, που υπόκειται σε άλλου τύπου άδειας χρήσης, η άδεια χρήσης αναφέρεται ρητώς.

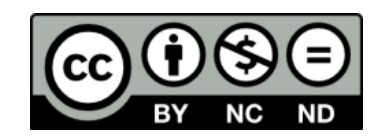

## Χρηματοδότηση

- Το παρόν εκπαιδευτικό υλικό έχει αναπτυχθεί στα πλαίσια του εκπαιδευτικού έργου του διδάσκοντα.
- Το ζργο «**Ανοικτά Ακαδημαϊκά Μαθήματα ςτο Πανεπιςτήμιο Αιγαίου**» έχει χρηματοδοτήσει μόνο τη αναδιαμόρφωση του εκπαιδευτικού υλικού.
- Το έργο υλοποιείται στο πλαίσιο του Επιχειρησιακού Προγράμματος «Εκπαίδευση και Δια Βίου Μάθηση» και ςυγχρηματοδοτείται από την Ευρωπαϊκή Ζνωςη (Ευρωπαϊκό Κοινωνικό Ταμείο) και από εθνικούς πόρους.

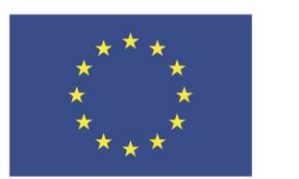

Ευρωπαϊκή Ένωση Ευρωπαϊκό Κοινωνικό Ταμείο

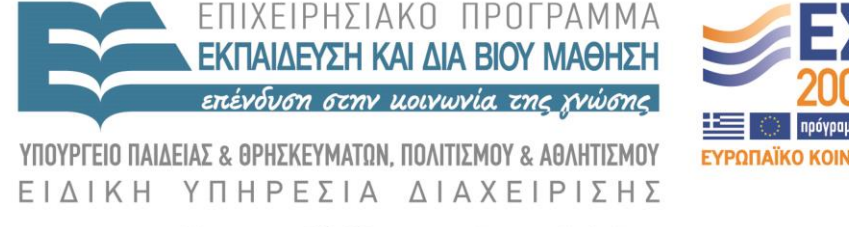

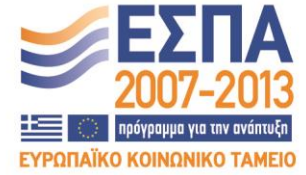

Με τη συγχρηματοδότηση της Ελλάδας και της Ευρωπαϊκής Ένωσης

# Σήμερα!

Ανάγκη για πολλαπλή κληρονομικότητα Πολλαπλή κληρονομικότητα Constructors σε αντικείμενα πολλαπλής κληρονομικότητας Διπλή συνάρτηση Κοινή κλάση βάσης

Ανάγκη για Πολλαπλή Κληρονομικότητα

- Ας υποθέσουμε ότι με τη βοήθεια της Ιεραρχίας έχουμε χωρίσει την κλάση των ζώων σε πουλιά και θηλαστικά.
- Η κλάση των πουλιών, Bird, εμπεριέχει τη συνάρτηση Fly(), ενώ στα θηλαστικά ανήκει η κλάση Horse που περιέχει τις συναρτήσεις Whinny() και Gallop().
- Έστω ότι χρειαζόμαστε την κλάση Pegasus που χρειάζεται τις συναρτήσεις Fly(), Whinny(), και Gallop(). Ποια πρέπει να είναι η βάση μας;

 Είναι δυνατό να παράγουμε μία κλάση από δύο βάσεις: class Pegasus : public Horse, public Bird

 Αυτό ονομάζεται πολλαπλή κληρονομικότητα. Τότε η παραγόμενη κληρονομεί και από τις δύο βάσεις

```
 #include <iostream.h>
 class Horse {
 public:
  Horse() { cout << "Horse constructor... "; }
  virtual ~Horse() { cout << "Horse destructor... "; }
  virtual void Whinny() const { cout << "Whinny!... "; }
 private:
  int itsAge; };
 class Bird {
 public:
  Bird() { cout << "Bird constructor... "; }
  virtual ~Bird() { cout << "Bird destructor... "; }
  virtual void Chirp() const { cout << "Chirp... "; }
 virtual void Fly() const { cout << "I can fly! I can fly! I can fly!"; }
 protected:
  int itsWeight; };
```
class Pegasus : public Horse, public Bird { public:

```
 void Chirp() const { Whinny(); }
 Pegasus() { cout << "Pegasus constructor... "; }
 ~Pegasus() { cout << "Pegasus destructor... "; }
```
};

```
 const int MagicNumber = 2;
int main() {
  Horse* Ranch[MagicNumber];
   Bird* Aviary[MagicNumber];
  Horse * pHorse;
  Bird * pBird; 
  int choice,i;
  for (i=0; i<MagicNumber; i++) {
   cout << "\n\cdot(1)Horse (2)Pegasus: ";
    cin >> choice;
   if (choice = 2)
      pHorse = new Pegasus;
    else
      pHorse = new Horse;
   \text{Rank}[i] = \text{pHorse}; \; \}
```

```
for (i=0; i<MagicNumber; i++) {
      cout \ll "\n\ln(1)Bird (2) Pegasus: ";
       cin >> choice;
     if (choice = 2)
        pBird = new Pegasus; 
      else
        pBird = new Bird;
     Aviary[i] = pBird; }
    cout \ll "\ln";
     for (i=0; i<MagicNumber; i++) {
     cout << "\mathsf{rank}[" << i << "]: ";
       Ranch[i]->Whinny();
      delete Ranch[i]; }
```

```
 for (i=0; i<MagicNumber; i++)
\left\{\begin{array}{c} \end{array}\right\}cout << "\nAviary[" << i << "]: " ;
        Aviary[i]->Chirp();
        Aviary[i]->Fly();
        delete Aviary[i];
 }
    return 0;
```
}

### πολλαπλή κληρονομικότητα /έξοδος

(1)Horse (2)Pegasus: 1 Horse constructor... (1)Horse (2)Pegasus: 2 Horse constructor... Bird constructor... Pegasus constructor... (1)Bird (2)Pegasus: 1 Bird constructor... (1)Bird (2)Pegasus: 2 Horse constructor... Bird constructor... Pegasus constructor... Ranch[0]: Whinny!... Horse destructor... Ranch[1]: Whinny!... Pegasus destructor... Bird destructor... Horse destructor... Aviary[0]: Chirp... I can fly! I can fly! I can fly! Bird destructor... Aviary[1]: Whinny!... I can fly! I can fly! I can fly! Pegasus destructor... Bird destructor... Horse destructor...

Constructors σε αντικείμενα με πολλαπλή κληρονομικότητα

Όταν μία κλάση έχει δύο κλάσεις βάσεις που έχουν δομητές με παραμέτρους πρέπει να τους αρχικοποιεί στη σειρά.

#include <iostream.h>

typedef int HANDS;

 enum COLOR { Red, Green, Blue, Yellow, White, Black, Brown } ; enum BOOL { FALSE, TRUE };

class Horse {

public:

Horse(COLOR color, HANDS height);

virtual ~Horse() { cout << "Horse destructor...\n"; }

virtual void Whinny()const { cout << "Whinny!... "; }

virtual HANDS GetHeight() const { return itsHeight; }

virtual COLOR GetColor() const { return itsColor; }

protected:

 HANDS itsHeight; COLOR itsColor; };

 class Bird { public: Bird(COLOR color, BOOL migrates); virtual ~Bird() {cout << "Bird destructor...\n"; } virtual void Chirp()const { cout << "Chirp... "; } virtual void Fly()const { cout  $\ll$  "I can fly! I can fly! I can fly! "; } virtual COLOR GetColor()const { return itsColor; } virtual BOOL GetMigration() const { return itsMigration; } proteted: COLOR itsColor;

BOOL itsMigration;

};

```
Horse::Horse(COLOR color, HANDS height): 
   itsColor(color),itsHeight(height)
\bigcup cout << "Horse constructor...\n";
 }
```

```
Bird::Bird(COLOR color, BOOL migrates):
    itsColor(color), itsMigration(migrates)
\{ cout << "Bird constructor...\n";
 }
```
 class Pegasus : public Horse, public Bird { public:

- void Chirp()const { Whinny(); }
- Pegasus(COLOR, HANDS, BOOL,long);
- ~Pegasus() {cout << "Pegasus destructor...\n";}

virtual long GetNumberBelievers() const {

return itsNumberBelievers; }

private:

long itsNumberBelievers; };

Pegasus::Pegasus(COLOR aColor,HANDS height,BOOL migrates,

- long NumBelieve):
- Horse(aColor, height),Bird(aColor, migrates),
- itsNumberBelievers(NumBelieve) {

cout << "Pegasus constructor...\n"; }

int main() {

```
 Pegasus *pPeg = new Pegasus(Red, 5, TRUE, 10);
pPeg\rightarrow Fly();
 pPeg->Whinny();
 cout << "\nYour Pegasus is " << pPeg->GetHeight();
 cout << " hands tall and ";
 if (pPeg->GetMigration())
   cout << "it does migrate.";
 else
   cout << "it does not migrate.";
 cout << "\nA total of " << pPeg->GetNumberBelievers();
 cout << " people believe it exists.\n";
 delete pPeg;
```
return 0; }

#### Πολλαπλοί constructor/έξοδος

- Horse constructor...
- Bird constructor...
- Pegasus constructor...
- I can fly! I can fly! I can fly! Whinny!...
- Your Pegasus is 5 hands tall and it does migrate.
- A total of 10 people believe it exists.
- Pegasus destructor...
- Bird destructor...
- Horse destructor...

# Διπλή συνάρτηση

- Στην περίπτωση που μία συνάρτηση υπάρχει σε δύο κλάσεις βάσης μιας παραγόμενης κλάσης και κληθεί από την παραγόμενη κλάση, θα προκύψει σφάλμα.
- Το πρόβλημα μπορεί να ξεπεραστεί με δύο τρόπους:
	- Είτε ορίζοντας ακριβώς ποια συνάρτηση καλούμε COLOR currentColor = pPeg->Horse::GetColor();
	- Είτε κάνοντας override τη συνάρτηση στην παραγόμενη κλάση

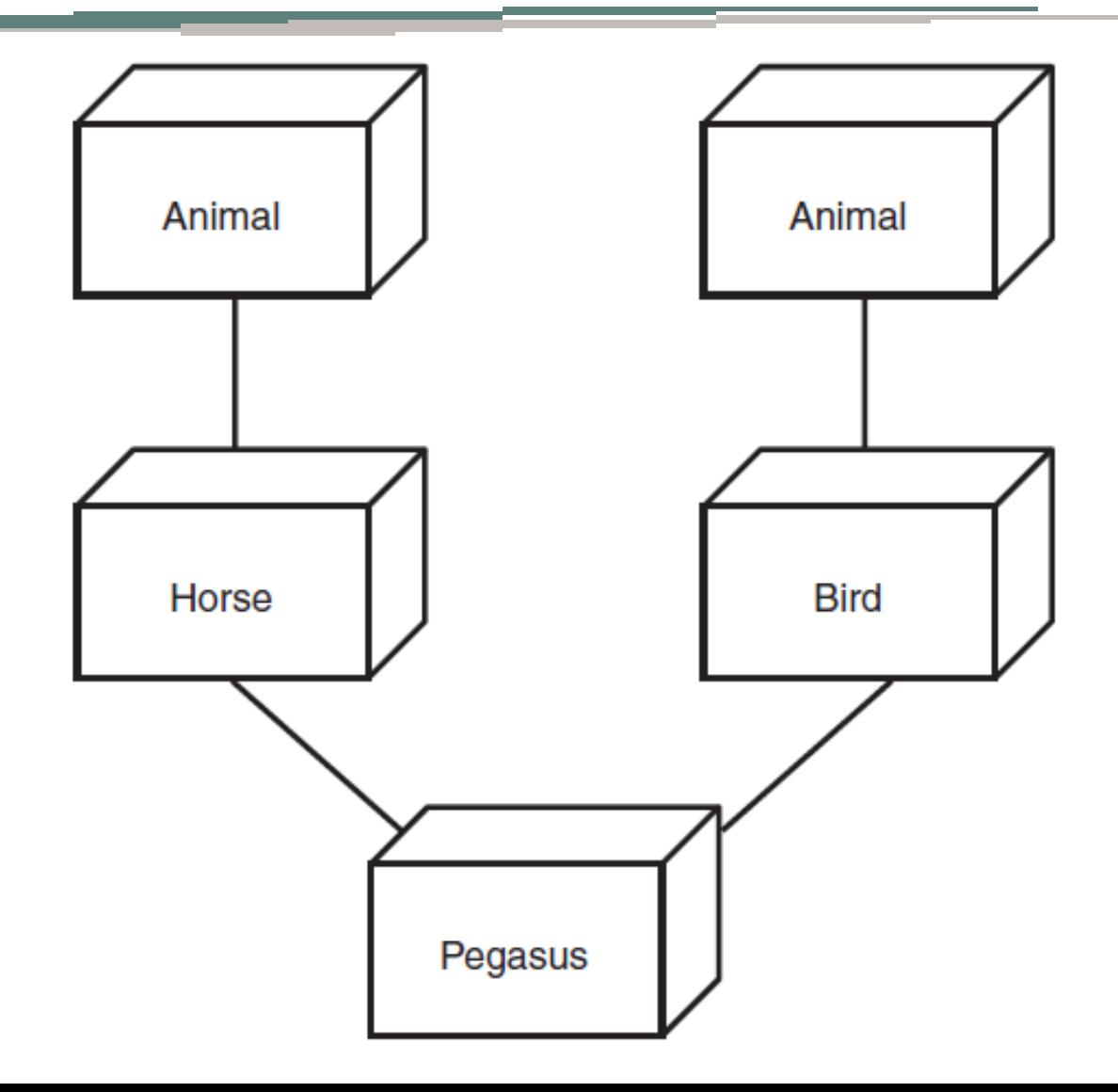

```
 #include <iostream.h>
```

```
 typedef int HANDS;
```
 enum COLOR { Red, Green, Blue, Yellow, White, Black, Brown } ; enum BOOL { FALSE, TRUE };

class Animal {

public:

Animal(int);

virtual ~Animal() { cout << "Animal destructor...\n"; }

virtual int GetAge() const { return itsAge; }

```
 virtual void SetAge(int age) { itsAge = age; }
```
private:

int itsAge; };

Animal::Animal(int age): itsAge(age) {

cout << "Animal constructor...\n"; }

 class Horse : public Animal { public:

 Horse(COLOR color, HANDS height, int age); virtual ~Horse() { cout << "Horse destructor...\n"; } virtual void Whinny()const { cout << "Whinny!... "; } virtual HANDS GetHeight() const { return itsHeight; } virtual COLOR GetColor() const { return itsColor; } protected:

- HANDS itsHeight;
- COLOR itsColor  $\;$  };
- Horse::Horse(COLOR color, HANDS height, int age):
	- Animal(age), itsColor(color),itsHeight(height) {
	- cout  $\ll$  "Horse constructor...\n"; }

class Bird : public Animal {

public:

Bird(COLOR color, BOOL migrates, int age);

virtual ~Bird() {cout << "Bird destructor...\n"; }

virtual void Chirp()const { cout << "Chirp... "; }

virtual void Fly()const

 $\{ \text{ cout} \ll "I \text{ can fly! I can fly! I can fly! "j'} \}$ 

virtual COLOR GetColor()const { return itsColor; }

 virtual BOOL GetMigration() const { return itsMigration; } protected:

COLOR itsColor;

BOOL itsMigration; };

 Bird::Bird(COLOR color, BOOL migrates, int age): Animal(age), itsColor(color), itsMigration(migrates) {  $\text{cout} \ll \text{"Bird constructor...}\n\cdot \mathbf{n";}$ 

 class Pegasus : public Horse, public Bird { public:

- void Chirp()const { Whinny(); }
- Pegasus(COLOR, HANDS, BOOL, long, int);
- ~Pegasus() {cout << "Pegasus destructor...\n";}
- virtual long GetNumberBelievers() const
	- { return itsNumberBelievers; }
- virtual COLOR GetColor()const { return Horse::itsColor; }
- virtual int GetAge() const { return Horse::GetAge(); }

private:

long itsNumberBelievers; };

 Pegasus::Pegasus(COLOR aColor, HANDS height, BOOL migrates, long NumBelieve, int age): Horse(aColor, height,age), Bird(aColor, migrates,age), itsNumberBelievers(NumBelieve) { cout << "Pegasus constructor...\n"; }

```
 int main()
```
}

```
\bigcup Pegasus *pPeg = new Pegasus(Red, 5, TRUE, 10, 2);
   int age = pPeg->GetAge();
   cout << "This pegasus is " << age << " years old. \n";
    delete pPeg;
   return 0;
```
# Κοινή κλάση βάσης/έξοδος

- Animal constructor...
- Horse constructor...
- Animal constructor...
- Bird constructor...
- Pegasus constructor...
- This pegasus is 2 years old.
- Pegasus destructor...
- Bird destructor...
- Animal destructor...
- Horse destructor...
- Animal destructor...